在使用手机的时候,尤其是岁数较大的老年人,手机总是会有各种各样的广告 ,经常影响正常使用,而且很难关闭,甚至想要去删除,都不知道如何着手。

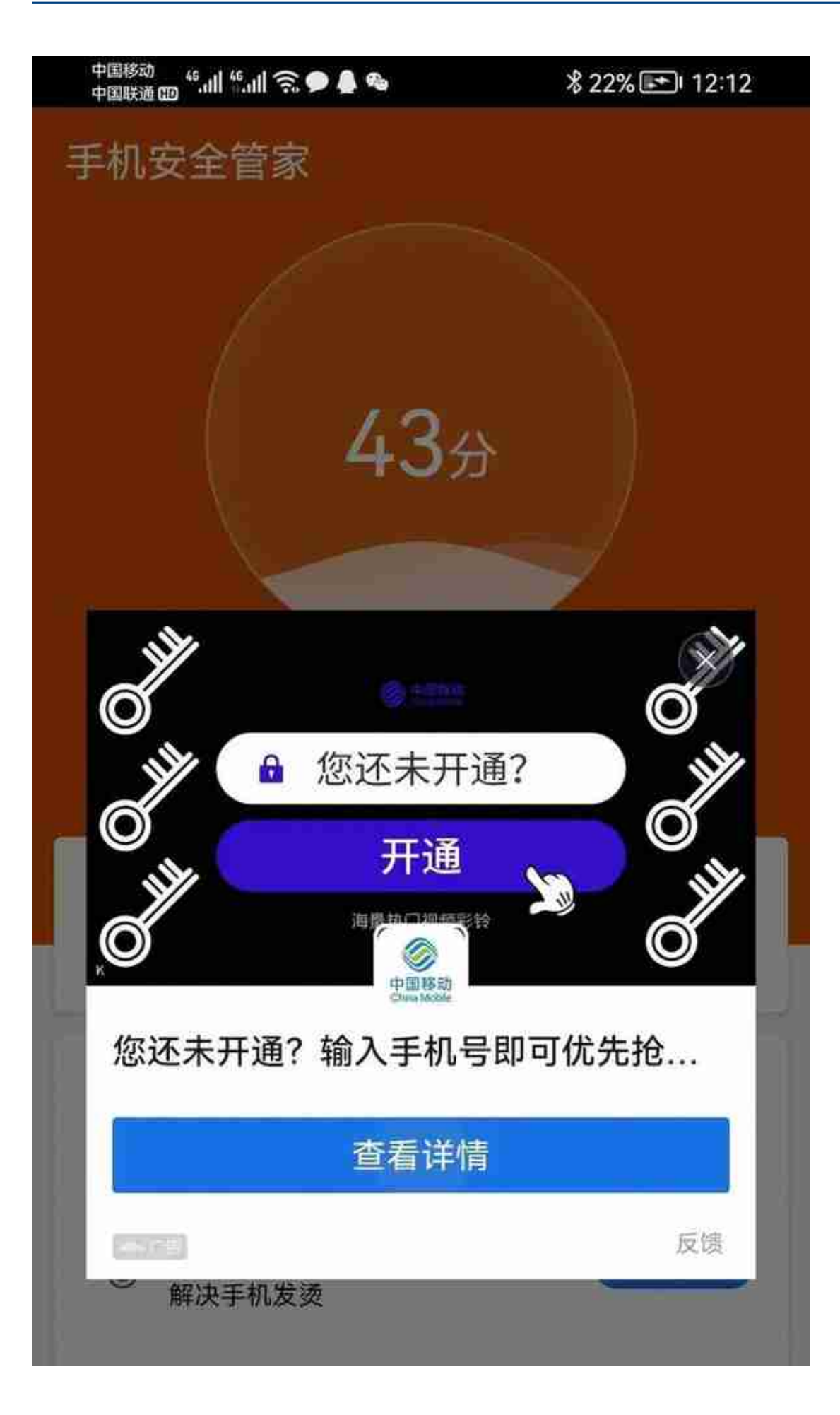

手机管家相信大家都不陌生,有时候很多朋友喜欢从应用市场下载类似的软件 ,觉得可以给手机清理缓存。实际呢真是大错特错了,这类手机软件开发者发 布,是为了赚钱,诱导你点击它的广告链接,从而获得收益。你打开这类软件 的时候,时不时的话会弹出诱导窗口,不小心点击就会下载软件,或者插件。

使手机逐渐地变卡顿,发热严重,所以说**一定要卸载这里第三方管家软件。**

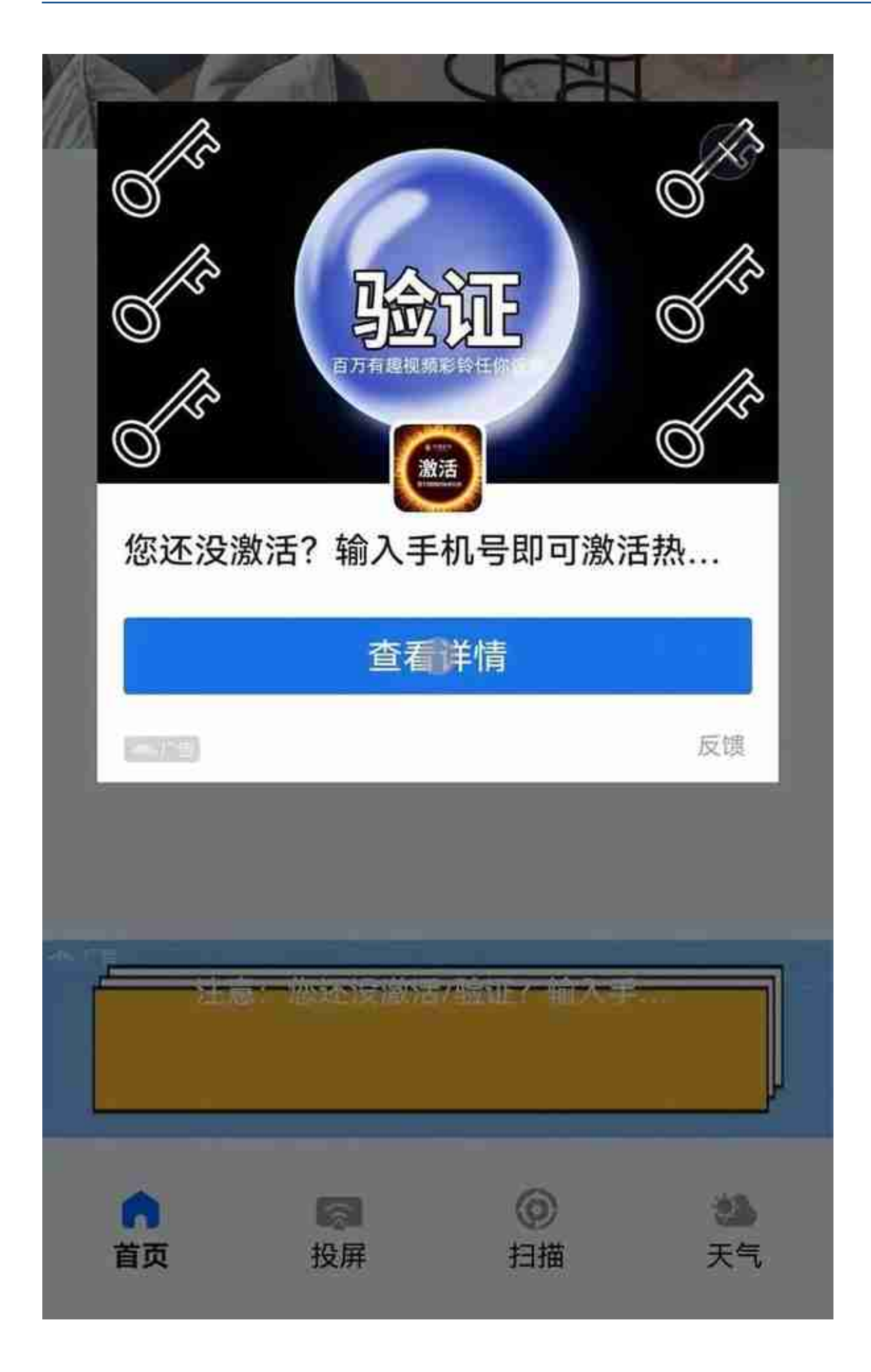

给大家做一个测试,我随便下载一款万能钥匙软件,点开大家可以到直接有诱 导广告。而且没有关闭的地方。手机如果有类似的软件一定要卸载掉。

## **4、卸载天气预报类第三方软件**

提到天气类软件很多人手机都会下载第三方的,认为第三方功能更多,而且还 有个天气播报的功能。实际呢像我们手机自带的天气预报就非常精准了完全没 必要再下载第三方天气类软件。

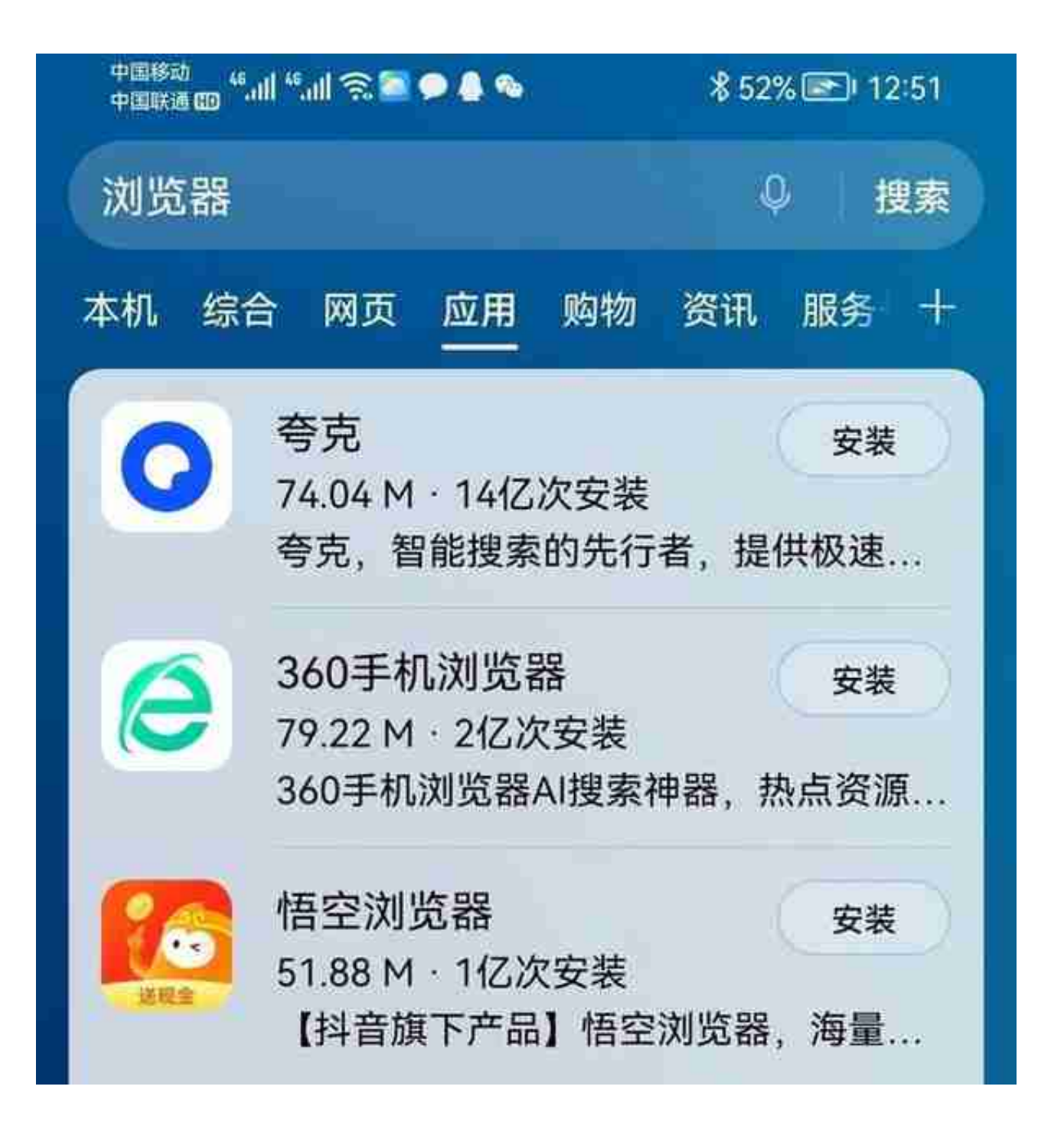

浏览器可以下载,但是需要选择性的下载,比如说我们觉得手机自带浏览器不 好用,可以下载一些知名的浏览器,像一些下载量低的浏览器就不要下载了。 总之也会产生很大垃圾广告。

## **卸载方法**

如果手机里有这些垃圾软件,找不到该怎么把办呢?有一些软件会伪装,防止 用户卸载。这时候我们可以按照以下方法去操作。

我们点击手机设置选项,进入应用管理界面,然后点击手机右上角,选择显示 系统程序。